# **Descarga gratis AutoCAD Versión completa For Windows x32/64 2023 Español**

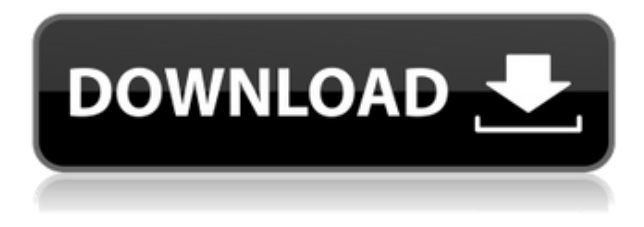

Entre los mejores programas de CAD gratuitos, encontrará muchas opciones, por lo que es importante saber qué hace que AutoCAD Crack para Windows sea diferente. Si está considerando AutoCAD porque es gratis, querrá saber lo que está obteniendo. En esta publicación, aprenderá cómo puede aprovechar varios beneficios clave que pueden inclinarlo hacia AutoCAD. También es fácil ver por qué AutoCAD es el mejor software de CAD para autónomos y nuevas empresas. La interfaz basada en texto es otra razón por la que creo que NanoCAD es una gran alternativa a AutoCAD. Además, la aplicación viene con un conjunto de funciones comparable a otros paquetes de software CAD, pero a un precio mucho más bajo. Vale la pena señalar que no tiene que pagar para usar la opción de actualización de por vida. Puede continuar usando el programa de forma gratuita. Sin embargo, no podrá realizar ningún cambio en el software y no podrá instalar ninguna versión nueva del programa. También puede actualizar a una nueva versión de forma gratuita si lo desea, y esto no cuenta en su número de usos permitidos. Si es estudiante o educador, puede obtener acceso educativo gratuito de un año a los productos y servicios de Autodesk, que es renovable mientras siga siendo elegible. Si es estudiante o educador, puede acceder al software gratuito de Autodesk con un plan educativo de Autodesk. **Visite el sitio web (gratis)** 9. Ofertas DraftSight 3D DraftSight 3D Bidding es un software de presentación y planificación de la construcción en tiempo real que permite a los usuarios construir un modelo de forma interactiva y agregar efectos de renderizado que mejoran las capacidades del motor de renderizado. Esta herramienta también puede combinar modelos CAD con planos de planta y fotos o videos para que el usuario pueda imaginar cómo se vería un edificio antes de que se construya.

La interfaz es muy simple y fácil de usar, y estará en funcionamiento con solo unos pocos clics.

### **Descarga gratis AutoCAD Incluye clave de producto For Mac and Windows {{ lanzamiento de por vidA }} 2023 En Español**

**Descripción:** Para asegurar que la instalación se mantenga de la manera más rentable y eficiente, se debe identificar y seleccionar una amplia variedad de sistemas, materiales y equipos. Criterios como el coste, el ahorro energético, la facilidad de instalación y uso y la operatividad deben tenerse en cuenta a la hora de diseñar y seleccionar sistemas y equipos. Este curso explorará y comparará

varios equipos utilizados para operar la residencia. Los estudiantes realizarán estudios preliminares de la residencia para determinar qué equipo existe actualmente y necesita adquirirse. (2 horas de laboratorio) Se aplica una tarifa de laboratorio. SUNY GEN ED -n/a; NCC GEN ED -n/a Ofrecido: otoño, primavera, verano **Descripción:** Este es un curso de matemáticas y física del entorno construido. Los estudiantes examinarán temas contemporáneos y las contribuciones de la ciencia al diseño y la construcción en relación con el entorno construido. Los temas incluyen mecánica de suelos, diseño y diseño de ingeniería, tipos de estructuras y fuerzas. El curso también examinará los desarrollos recientes en el campo, incluidos los impactos ambientales en el diseño y la construcción de edificios. Los profesores invitados contribuirán al curso con su experiencia única en el tema, además de proporcionar a los estudiantes ejemplos de la vida real de nuevas tecnologías de construcción. Se le pide al estudiante que aprenda la teoría y que la aplique a problemas del mundo real. El estudiante debe ser capaz de funcionar en una actividad grupal altamente estructurada con pensamiento crítico y analítico. Como sabrá, AutoCAD hace uso de la *plantillas* rasgo. Las plantillas son básicamente dibujos listos para usar, dibujados por otro diseñador o incluso generados por el programa AutoCAD. AutoCAD viene con varias plantillas para tareas de dibujo específicas. Quiero que crees tus propias plantillas. Este artículo es un tutorial para ayudarte a crear tu propia plantilla desde cero. 5208bfe1f6

## **AutoCAD Clave de activación [32|64bit] 2022**

Si desea convertirse en un experto de AutoCAD, también debe aprender cómo convertirse en un usuario eficiente de AutoCAD. Para hacer esto, debe mejorar constantemente sus habilidades en las siguientes áreas:

- Administración de tareas *automáticamente* por ManagedTex (Descargar)
- Utilice la edición correcta de AutoCAD
- Aprenda a usar las herramientas de cerramiento correctas
- Practica tus habilidades matemáticas y de trazado
- Conozca la próxima generación de AutoCAD
- Personaliza los carteles de acad y las pegatinas de AutoCAD
- Descarga las Guías Técnicas
- Aprenda a lidiar con errores de software
- Aprende a usar las funciones ocultas

Intentar aprender AutoCAD por su cuenta puede ser frustrante. Dicho esto, no debe abordarlo con la expectativa de que podrá aprender a usarlo "al principio". AutoCAD es un programa muy complejo y el proceso de aprendizaje puede llevar muchas horas, incluso para un ingeniero de software experimentado. Además, a menudo hay más de una forma de hacer un trabajo determinado. Debe determinar qué enfoque utilizará para aprender a usar AutoCAD, cómo lo estudiará y cómo pondrá a prueba sus conocimientos. AutoCAD se puede aprender al mismo tiempo que se aprende a dibujar, no como un tema aparte. Por lo tanto, no es necesario que aprenda un programa separado, navegue por la interfaz, descubra cómo colocar y organizar objetos en la vista de dibujo y luego aprenda a calcar sobre el dibujo desde la ventana de visualización para producir una copia impresa. No es fácil dominar AutoCAD, pero con suficiente práctica e instrucción, puede dominar AutoCAD. Si está pensando en comprar AutoCAD y aprenderlo usted mismo, debe comprender que necesita cierta experiencia para comprender completamente cómo usarlo. AutoCAD es un programa de software muy avanzado. Aprender a usarlo requerirá mucho entrenamiento.

descargar programa autocad 2010 descargar planos de casas en autocad gratis planos de casas en autocad 2d para descargar gratis descargar planos de casas de 2 pisos en autocad descargar planos arquitectonicos de casas en autocad gratis planos de casas en autocad para descargar descargar autocad 2022 xyz descargar planos de casas modernas en autocad gratis descargar planos de casas de campo en autocad gratis descargar planos de casas pequeñas en autocad

Aprender a usar AutoCAD es muy parecido a aprender cualquier lenguaje o software nuevo, pero es mucho más fácil aprender a usar un lenguaje o software que aprender un nuevo lenguaje de programación o un programa de software patentado. AutoCAD es un software muy complejo y puede ser difícil de aprender para muchas personas. Hay tantas cosas que aprender que te llevará tiempo, especialmente si eres un completo principiante. Guarde, imprima, comparta e incluso abra el archivo a través de la línea de comandos. Hay muchas funciones para explorar, pero al menos los comandos básicos deberían ser familiares. Hay muchas otras opciones disponibles. En la próxima lección, "Cómo agregar texto o fuente a AutoCAD", aprenderá a usar estas opciones. Si recién está comenzando y quiere aprender AutoCAD, encontrará una variedad de videos tutoriales en línea que le enseñarán los conceptos básicos que necesita para comenzar a construir y diseñar. Además,

puede practicar y desarrollar sus habilidades en la versión gratuita de AutoCAD. Pero, para un aprendizaje más serio, deberá tener una buena comprensión de los conceptos básicos, para que pueda comprender AutoCAD de manera más efectiva. De lo contrario, el programa se volverá más complicado y difícil. La calidad de los tutoriales depende del proveedor del curso de formación. Algunos son muy buenos, mientras que otros no lo son. AutoCAD, por ejemplo, no es un programa muy difícil. Sin embargo, es más complejo que otros programas CAD, como por ejemplo SketchUp. Puede tomar varios cursos en cualquier número de instituciones para aprender AutoCAD. De esta manera, puede continuar aprendiendo las cuerdas y también puede tomar cursos en cualquier momento que desee. La ventaja de este enfoque es que puede aprender a usar AutoCAD a su propio ritmo. Puede combinar cursos en varias instituciones para crear un programa completo de aprendizaje de AutoCAD. Por ejemplo, puede asistir a un curso de introducción a AutoCAD, seguido de un curso de dibujo.

Aquellos que están interesados en aprender a usar AutoCAD tienden a beneficiarse de trabajar en una escuela de AutoCAD porque tienen acceso a más de un instructor, lo que les permite comprender mejor cómo aprender AutoCAD desde una variedad de ángulos. Debido a la naturaleza altamente especializada de la aplicación, las academias de software generalmente deben tener un grado de especialización. Las academias de AutoCAD también suelen ofrecer programas de aprendizaje, lo que permite a los estudiantes perfeccionar sus habilidades sin gastar mucho dinero en capacitación. Estas academias también pueden proporcionar referencias y certificaciones para mostrar qué tan competentes son en AutoCAD. El aspecto más importante del aprendizaje de AutoCAD para los estudiantes es darse cuenta de lo que quieren hacer con él. Independientemente de sus objetivos profesionales, casi todas las personas quieren aprender a usar AutoCAD, y hacerlo puede ayudar a generar confianza en sus habilidades, específicamente aquellas relacionadas con las habilidades de dibujo. Un programa de capacitación personalizado es ideal para los estudiantes que desean aprender sobre diversas trayectorias profesionales y ver cómo AutoCAD puede ayudarlos. AutoCAD es una aplicación integral que cubre una serie de flujos de trabajo básicos de dibujo y diseño. Debido a esto, una sola persona puede crear una gran cantidad de proyectos en AutoCAD y usarlos en varias industrias. Sin embargo, AutoCAD puede ser un programa difícil de aprender. Nadie puede ser un maestro de AutoCAD sin una gran cantidad de práctica, y dominar AutoCAD al máximo puede llevar años de amplia experiencia. Una manera fácil y divertida de aprender los conceptos básicos es usar los tutoriales gratuitos en línea disponibles en el sitio web de AutoCAD. También hay un número cada vez mayor de escuelas que ofrecen un programa de capacitación formal, que puede completar con solo hacer clic en un botón. Cuando termine, estará listo para comenzar su carrera en AutoCAD, o al menos para obtener una base sólida en los conceptos básicos.

[https://techplanet.today/post/autodesk-autocad-descargar-con-llave-win-mac-x64-mas-reciente-2023](https://techplanet.today/post/autodesk-autocad-descargar-con-llave-win-mac-x64-mas-reciente-2023-en-espanol) [en-espanol](https://techplanet.today/post/autodesk-autocad-descargar-con-llave-win-mac-x64-mas-reciente-2023-en-espanol)

[https://techplanet.today/post/autodesk-autocad-con-clave-de-licencia-torrente-macwin-x64-ultima-ver](https://techplanet.today/post/autodesk-autocad-con-clave-de-licencia-torrente-macwin-x64-ultima-version-2023) [sion-2023](https://techplanet.today/post/autodesk-autocad-con-clave-de-licencia-torrente-macwin-x64-ultima-version-2023)

<https://techplanet.today/post/autodesk-autocad-vida-util-codigo-de-activacion-activador-macwin-2023>

Según las revisiones y las experiencias de la vida real, hay algunas formas en que puede mejorar sus habilidades de CAD. Puede aprender y ponerse a prueba para crear hermosos dibujos de AutoCAD. Al final, la práctica hace la perfección, así que si no puedes empezar, ahora es el momento de

[https://techplanet.today/post/descarga-gratis-autodesk-autocad-con-clave-de-licencia-x3264-2022-esp](https://techplanet.today/post/descarga-gratis-autodesk-autocad-con-clave-de-licencia-x3264-2022-espanol) [anol](https://techplanet.today/post/descarga-gratis-autodesk-autocad-con-clave-de-licencia-x3264-2022-espanol)

encontrar un instructor o consultar los foros en línea y preguntar a otros usuarios cómo hicieron sus dibujos. La interfaz de usuario de AutoCAD se ha creado de tal manera que no permite que un principiante la utilice durante un largo período de tiempo. Como principiante, deberá aprender los diferentes menús, elegir fuentes e íconos. Con el tiempo, aprenderá en qué menú se encuentra la herramienta y cómo usarla. A veces puedes usar una herramienta sin tener el menú frente a ti. Ciertas herramientas se pueden usar como teclas de acceso rápido que se pueden guardar como accesos directos. Si está familiarizado con la herramienta, deberá ingresar el nombre de la herramienta.

### **Mi mayor problema generalmente es no saber en qué hacer clic a continuación, ¿hago clic aquí o hacia abajo?**

#### - **¿Hago click aquí o abajo?**

Navegando por estos foros, he aprendido que la mejor manera de aprender AutoCAD es obtener un tutorial/video paso a paso para "aprender a dibujar". He estado usando un canal de tutoriales de Youtube llamado YTinCAD. El mayor problema que tuve con este tutorial fue que era demasiado rápido para mí. Realmente no podías echar un vistazo a todos los comandos que estabas haciendo, y realmente no podías entender los comandos que se estaban ejecutando. Cuando fui a YouTube, encontré un tutorial que era casi correcto. Fue muy lento y explicó más y más comandos a medida que avanzaba. Además, descubrí que tenía que revisar este tutorial en mi hora de almuerzo, así que no hice mucho en el trabajo, jajaja. Si desea aprender AutoCAD, lo primero es lo primero, elija un método confiable para aprender AutoCAD, ya sea tomando cursos en línea, leyendo tutoriales o viendo videos. Trate de elegir el método que tenga más sentido para usted.

Este tutorial es muy simple y comienza enseñándote a crear un dibujo 2D simple. Luego le indica cómo agregar dimensiones y guías, cómo dibujar objetos curvos y geométricos, cómo alinearlos con una cuadrícula y cómo manejar las dimensiones y la escala del papel. También se le presenta la barra de herramientas de dibujo y las propiedades del objeto. Con la práctica, dominará todas las diferentes herramientas y comandos. Para acelerar el proceso de aprendizaje, es necesario tener una idea clara de lo que se quiere lograr. De hecho, soy una de esas personas que quiere usar AutoCAD en el campo de la arquitectura, y mi proceso de aprendizaje se centra en entender cómo usar este software en ese campo específico. Ya sea que el campo sea arquitectura o cualquier otro campo, debe comprender la forma única de usar AutoCAD en su campo y hacer un plan para usarlo. Un experto en AutoCAD es alguien que tiene un conocimiento práctico de todos los aspectos de la aplicación y sabe cómo aprovechar al máximo lo que tiene para ofrecer. Esto es cierto ya sea que lo esté usando en una computadora de escritorio, tableta o dispositivo móvil. Un experto se sentirá cómodo hablando con otros diseñadores sobre el software más reciente y cómo utilizarlo en su beneficio. Un conjunto de habilidades de AutoCAD de primer nivel lo convertirá en un activo valioso para su organización. Si está considerando cómo quiere usar sus habilidades, hemos escrito una guía para ayudarlo a lograr ese objetivo. Siga leyendo para obtener más información sobre todo lo que puede hacer este poderoso software. No tiene que ser un experto en tecnología para aprender AutoCAD si sabe cómo usar un mouse y hacer clic con el mouse. El software es relativamente fácil de usar con buenos tutoriales que lo guían de principio a fin. El material del curso es excelente para ingenieros, arquitectos, paisajistas y otros en campos relacionados con el diseño.

<https://www.asdnocincorsa.it/wp-content/uploads/2022/12/nanotay.pdf> <https://maltymart.com/advert/descargar-autocad-2017-gratis-para-windows-7-full/> [http://peninsular-host.com/autosmotos.es/advert/descargar-autocad-2020-23-1-keygen-clave-de-licen](http://peninsular-host.com/autosmotos.es/advert/descargar-autocad-2020-23-1-keygen-clave-de-licencia-windows-64-bits-2023-en-espanol/) [cia-windows-64-bits-2023-en-espanol/](http://peninsular-host.com/autosmotos.es/advert/descargar-autocad-2020-23-1-keygen-clave-de-licencia-windows-64-bits-2023-en-espanol/)

<https://www.netcolf.it/wp-content/uploads/2022/12/ogbotan.pdf>

<http://www.xpendx.com/2022/12/15/descargar-programa-autocad-2010-gratis-en-espanol-best/> <https://haitiliberte.com/advert/trabajos-de-autocad-para-descargar-full/> [http://www.kiwitravellers2017.com/wp-content/uploads/2022/12/Autocad\\_Usach\\_Descargar\\_REPACK](http://www.kiwitravellers2017.com/wp-content/uploads/2022/12/Autocad_Usach_Descargar_REPACK.pdf)

[.pdf](http://www.kiwitravellers2017.com/wp-content/uploads/2022/12/Autocad_Usach_Descargar_REPACK.pdf)

[https://igsarchive.org/wp-content/uploads/2022/12/AutoCAD-Descarga-gratis-Con-cdigo-de-activacin-](https://igsarchive.org/wp-content/uploads/2022/12/AutoCAD-Descarga-gratis-Con-cdigo-de-activacin-Torrente-64-Bits-versin-final-2022-En-Es.pdf)[Torrente-64-Bits-versin-final-2022-En-Es.pdf](https://igsarchive.org/wp-content/uploads/2022/12/AutoCAD-Descarga-gratis-Con-cdigo-de-activacin-Torrente-64-Bits-versin-final-2022-En-Es.pdf)

<https://bjeecc.school/2022/12/autocad-2017-21-0-codigo-de-registro-gratuito-64-bits-2023/> <https://ca-products.com/autocad-24-0-cortar-a-tajos-cortar-a-tajos-win-mac-x32-64-2023/>

Muchas de las dificultades que encontrarás con AutoCAD se deben a que es una aplicación diseñada para profesionales. No es una aplicación para principiantes y no pretende ser algo que no es. Autodesk proporciona soluciones muy específicas para problemas específicos y muchas de ellas no están disponibles para el usuario principiante. Si su objetivo es pasar del diseño gráfico al diseño de edificios, puentes y barcos (o cualquier otro producto), es muy probable que no necesite tener AutoCAD. En cambio, puede usar la mayoría de los programas para diseñar objetos que se pueden usar en el lugar de trabajo. Al comenzar su primer proyecto, verá de inmediato que hay muchas formas de configurar las cosas. Este capítulo ofrece una introducción básica a la interfaz de usuario. También explica por qué algunas cosas se pueden configurar y otras no. Luego le brinda una breve introducción a las funciones más útiles de AutoCAD. La razón de mis convicciones es que trabajo con AutoCAD desde 1990 y 2005. He usado 4 versiones diferentes. Conozco bastante bien cada versión. El año pasado, creé un tutorial en línea, que es similar en estilo y cobertura a mi clase presencial de 3 horas o un taller grupal de 1 hora. Si es un principiante, puede comenzar eligiendo la opción de dibujar en el menú del proyecto. Si está atascado, lea la documentación. También debe leer noticias y reseñas sobre el software en Internet. Si es un usuario avanzado, debería considerar comprar una versión completa de AutoCAD, que es más cara. Si prefiere usar un programa CAD diferente, consulte CAD práctico para PC, Mac, Linux y Android. Todo el libro está dividido en cuatro secciones. Cada sección ofrece una descripción general introductoria de un tipo particular de redacción que es relevante para el contexto. Como referencia para complementar la información, puede encontrar enlaces a sitios web donde puede aprender más sobre los temas.Si usa un programa CAD diferente, asegúrese de comprender que algunas de estas habilidades pueden tener nombres ligeramente diferentes.

Este es el camino de menor resistencia. La mayoría de los usuarios reciben formación de un proveedor de confianza sobre cómo aprenderlo. Sin embargo, la mayoría de los métodos de aprendizaje incluyen el autoaprendizaje o algún tipo de programa de educación formal. No hay sustituto para la experiencia práctica. Siempre es muy fácil aprender algo si estás motivado. Sin embargo, las personas que no están motivadas por lo general quedan atrapadas en la rutina y así es como terminan con habilidades y capacidades limitadas. Por ejemplo, si uno no tiene experiencia en CAD, es muy probable que no progrese mucho. Los conceptos básicos de AutoCAD definitivamente no son fáciles, pero están lejos de ser imposibles. Para superarlo todo, hay algunas cosas que debe aprender primero, incluido lo que hace que el software sea tan poderoso y cómo mejorar sus habilidades y experiencia. Una vez que haya descubierto los entresijos del software, puede desafiarse a sí mismo para crear algunos gráficos sorprendentes y realmente innovadores que siempre ha querido hacer. La buena noticia es que puede comenzar a disfrutarlo simplemente aprendiendo algunos métodos y técnicas, de los cuales nunca se arrepentirá cuando vea los excelentes resultados que crea. Hay dos formas de empezar a aprender AutoCAD. La primera forma es comprar una copia de AutoCAD y la segunda forma es aprenderlo en línea. Muchos usuarios optan por comprar AutoCAD en línea porque es asequible y económico para comenzar. AutoCAD es

un sistema CAD 3D completo e integral para el diseño de proyectos comerciales como edificios y maquinaria. Como se mencionó anteriormente, es bueno adquirir algo de experiencia en el uso de un sistema CAD si está pensando en aprender AutoCAD. Sin embargo, no tiene que pagar por AutoCAD. Por otro lado, AutoCAD solo es apto para profesionales que necesitan trabajar en la industria. No puedes aprender AutoCAD para convertirte en un ingeniero profesional. El sistema AutoCAD puede ser utilizado por muchos campos, y es mejor aprenderlo en la industria.

Asegúrese de leer y comprender toda la documentación del software para aprender y mantenerse actualizado con las últimas actualizaciones y cambios de AutoCAD. A medida que adquiera más experiencia, verá aumentar la cantidad de cosas que puede hacer con el programa. Aprenderá a resolver problemas más complejos y seguirá trabajando de manera más eficiente y eficaz. Aprender a usar AutoCAD puede ser un desafío al principio. Como cualquier habilidad nueva, puede aprender CAD a través de una capacitación formal. Pero debido a que el software es poderoso y ofrece muchas herramientas diferentes, debe concentrarse en la tarea en cuestión. Hay muchos tutoriales y videos de AutoCAD en línea, pero al principio puede ser difícil navegar por ellos. Para completar el proceso de aprendizaje, deberá decidir si desea tomar un curso o usar el software por su cuenta. Ambos requieren tiempo y esfuerzo, pero a cambio, recibirá mayores beneficios profesionales. Aprender CAD es muy parecido a aprender cualquier otra aplicación de CAD. Con un curso de capacitación bien estructurado o una capacitación dirigida por un instructor, puede aprender los conceptos básicos sobre cómo construir modelos 3D para su hogar, oficina y más. Una vez que aprenda los conceptos básicos de CAD, podrá asumir tareas más complejas. Comprenda el uso de todas las herramientas de dibujo que puede manejar y utilícelas correctamente para evitar cometer errores de dibujo. Una vez que sepa cómo usar diferentes capas, cómo usar guías y cómo conservar la configuración, podrá lograr excelentes resultados. Antes de convertirse en programador, deberá adquirir una amplia gama de habilidades. Este artículo le ayudará a lograrlo con éxito. Los principiantes aprenderán a programar desde cero, mientras que los oficiales podrán aprender de forma autodidacta. Entonces, ¿ha aprendido a crear una sección transversal? ¿Tiene un modelo 3D creado, listo para la dimensión? A continuación, veremos cómo crear una sección transversal de nuestro modelo 3D.Probablemente estarás pensando: "Eso suena fácil". Si solo ha estado haciendo imágenes 2D en Illustrator o Photoshop, entonces probablemente suene fácil. Porque hay muchas señales visuales para ayudarlo en Illustrator, pero no sabrá exactamente cómo se verá su sección transversal hasta que la haya creado. Con la vista de sección transversal, puede ver exactamente cómo se verá su modelo. La sección transversal no es solo visual. Una vez que haya abierto la vista de sección transversal, también verá dónde necesita cortar su modelo. Puede parecer una tarea sencilla, pero al igual que cualquier otro software, AutoCAD se está volviendo extremadamente complejo. Deberá saber cómo utilizar el sistema de dimensiones y saber cómo cortar su modelo.